### *Using TLV for Service Composition*

Elective in Software and Services

Fabio Patrizi DIS – SAPIENZA, Università di Roma www.dis.uniroma1.it/~patrizi

#### *Reduction to Safety-Games*

#### PROBLEM

INPUT: a service composition problem instance

- Community of available services:  $C = \{S_1, \ldots, S_n\}$
- Target service specification:  $S_t$ OUPUT: Safety-game G "equivalent" to above instance<br>  $G = \langle \mathcal{V}, \mathcal{X}, \mathcal{Y}, \Theta, \rho_e, \rho_s, \Box \varphi \rangle$

 $E_{\text{CBU}}$   $\text{CU}$   $\text{CU}$   $\text$ Composition

## *Using TLV for Service Composition*

- 1. How to represent a service composition problem instance as a safety game?
- 2. Using TLV to solve the safety game.

#### December, 2008 Fabio Patrizi - Using TLV for Service

### *Reduction to Safety-Games (2)*

**Composition** 

2

4

Assumption: TSs have infinite runs

a b If not…

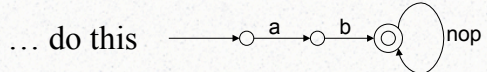

States have always a successor!

3

**Composition** 

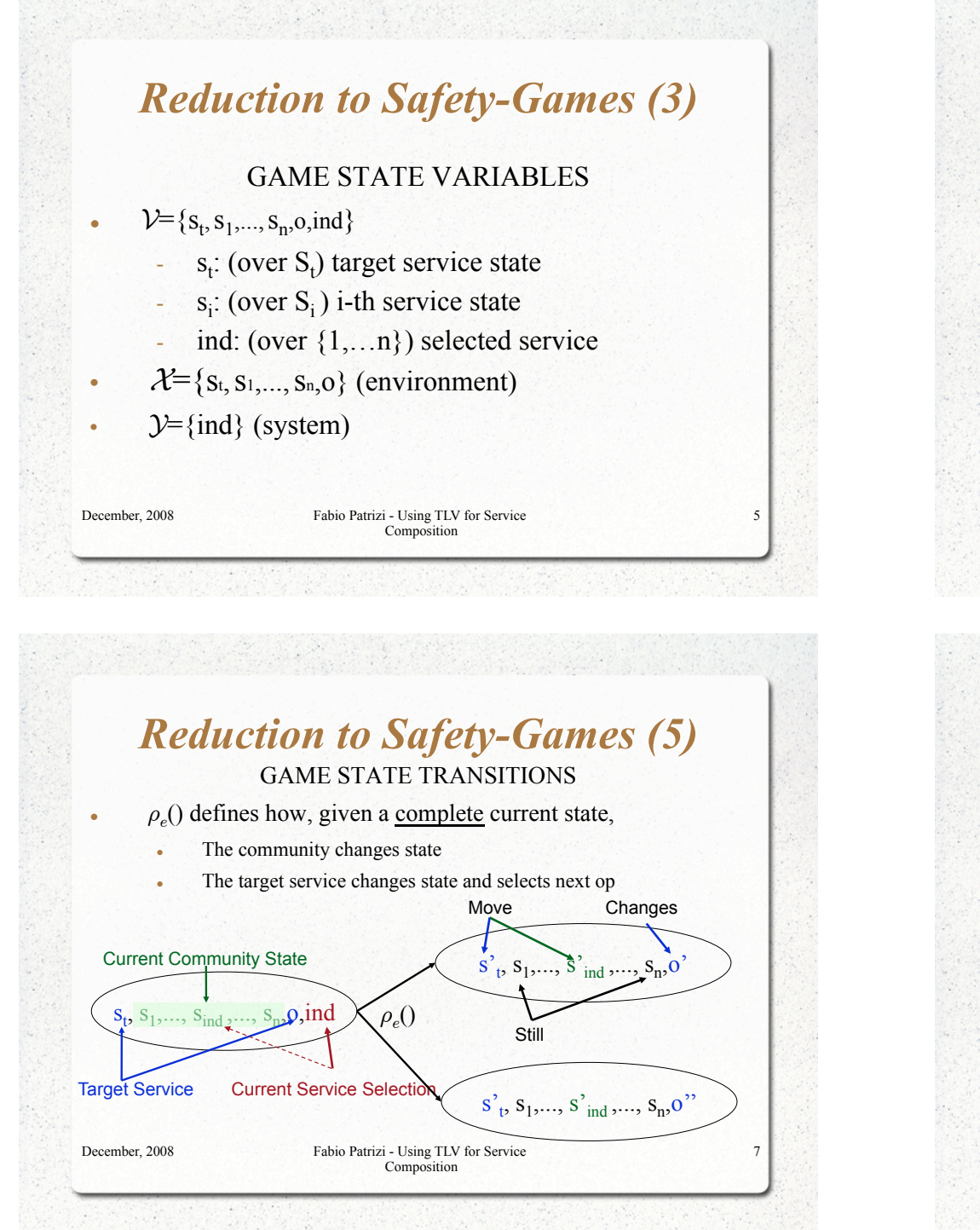

# INITIALIZATION  $\cdot$   $\theta$  states that all services are in their initial state • Actually, an artificial "init" state is introduced (see Lecture Notes for details)

*Reduction to Safety-Games (4)* 

December, 2008 Fabio Patrizi - Using TLV for Service Composition

6

### *Reduction to Safety-Games (6)*

#### GAME STATE TRANSITIONS

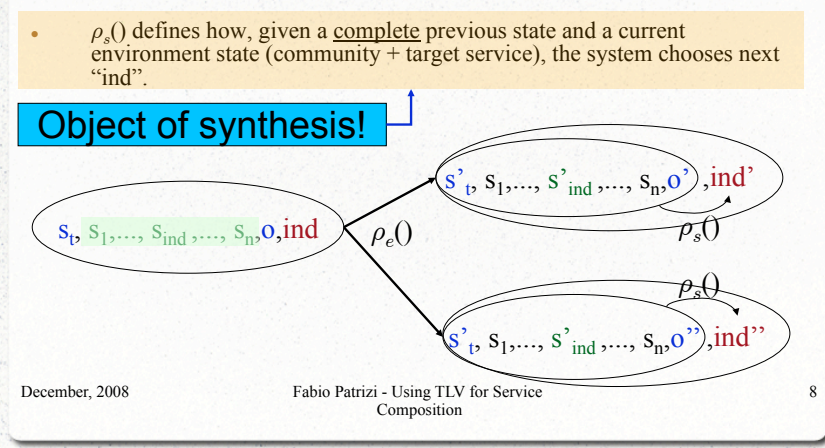

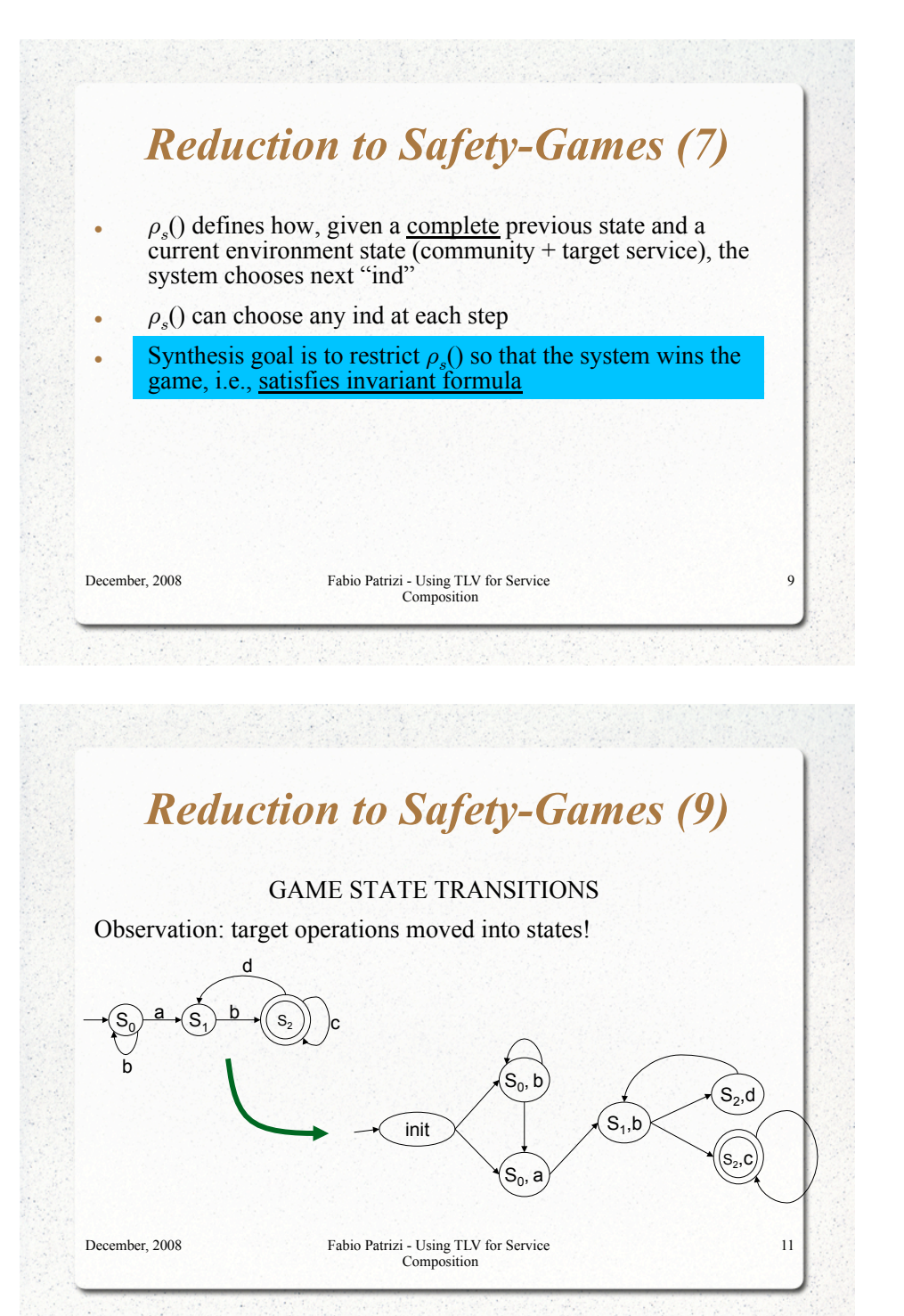

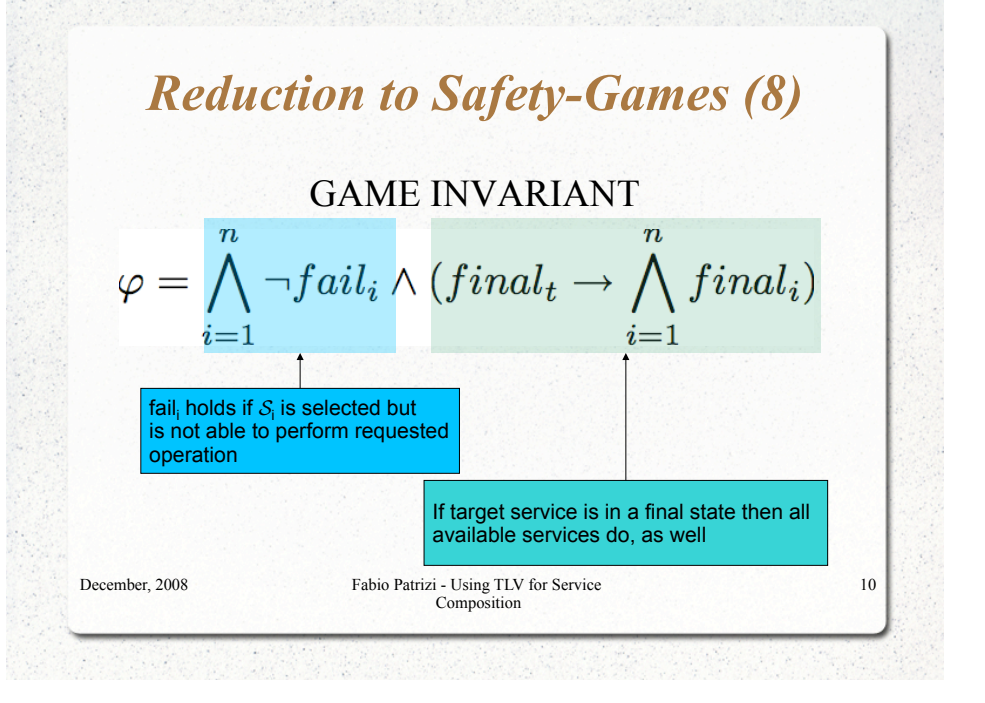

#### *Reduction to Safety-Games (10)*

For general rules, see Lecture Notes (soon available online)

December, 2008 Fabio Patrizi - Using TLV for Service Composition

## *Reduction to Safety-Games (11)*

Once we encoded our service composition problem in a safetygame…

Theorem:

1. A composition exists iff the maximal winning set contains all initial game states

2. Compute the maximal winning set and you get the composition generator, i.e., the whole set of compositions

December, 2008 Fabio Patrizi - Using TLV for Service Composition

#### *TLV*

The environment TLV (Temporal Logic Verifier) [Pnueli and Shahar, 1996] is a useful tool that can be used to

automatically compute the orchestrator generator,

given a problem instance.

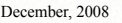

December, 2008 Fabio Patrizi - Using TLV for Service Composition

## *Reduction to Safety-Games (12)*

"2. Compute the maximal winning set and you get the composition generator, i.e., the whole set of compositions"

Good! But

… how to compute the maximal winning set?

Use TLV!

13

15

December, 2008 Fabio Patrizi - Using TLV for Service Composition

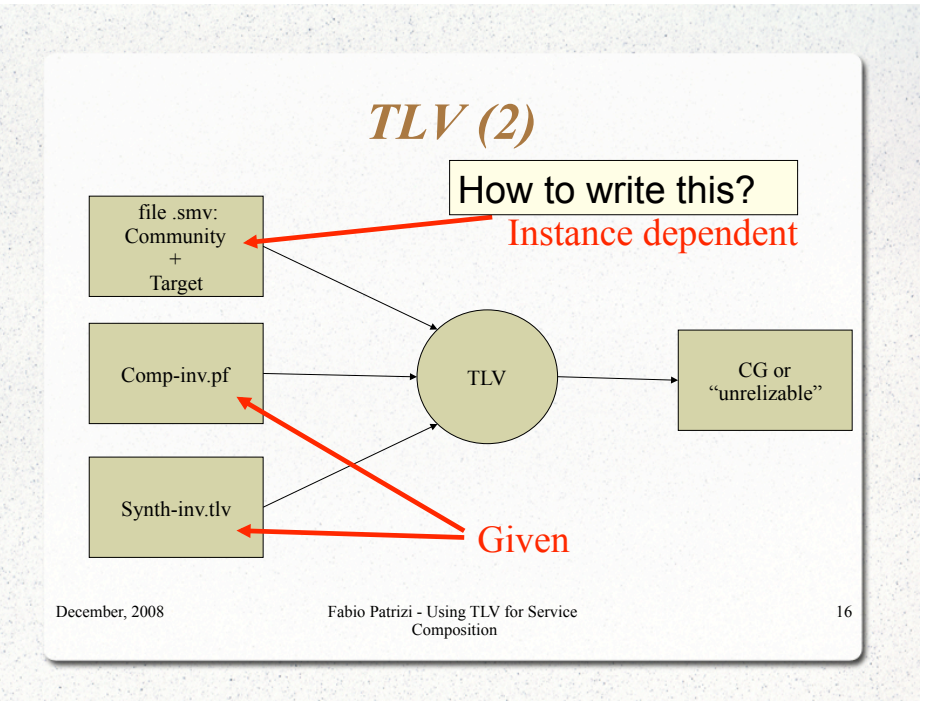

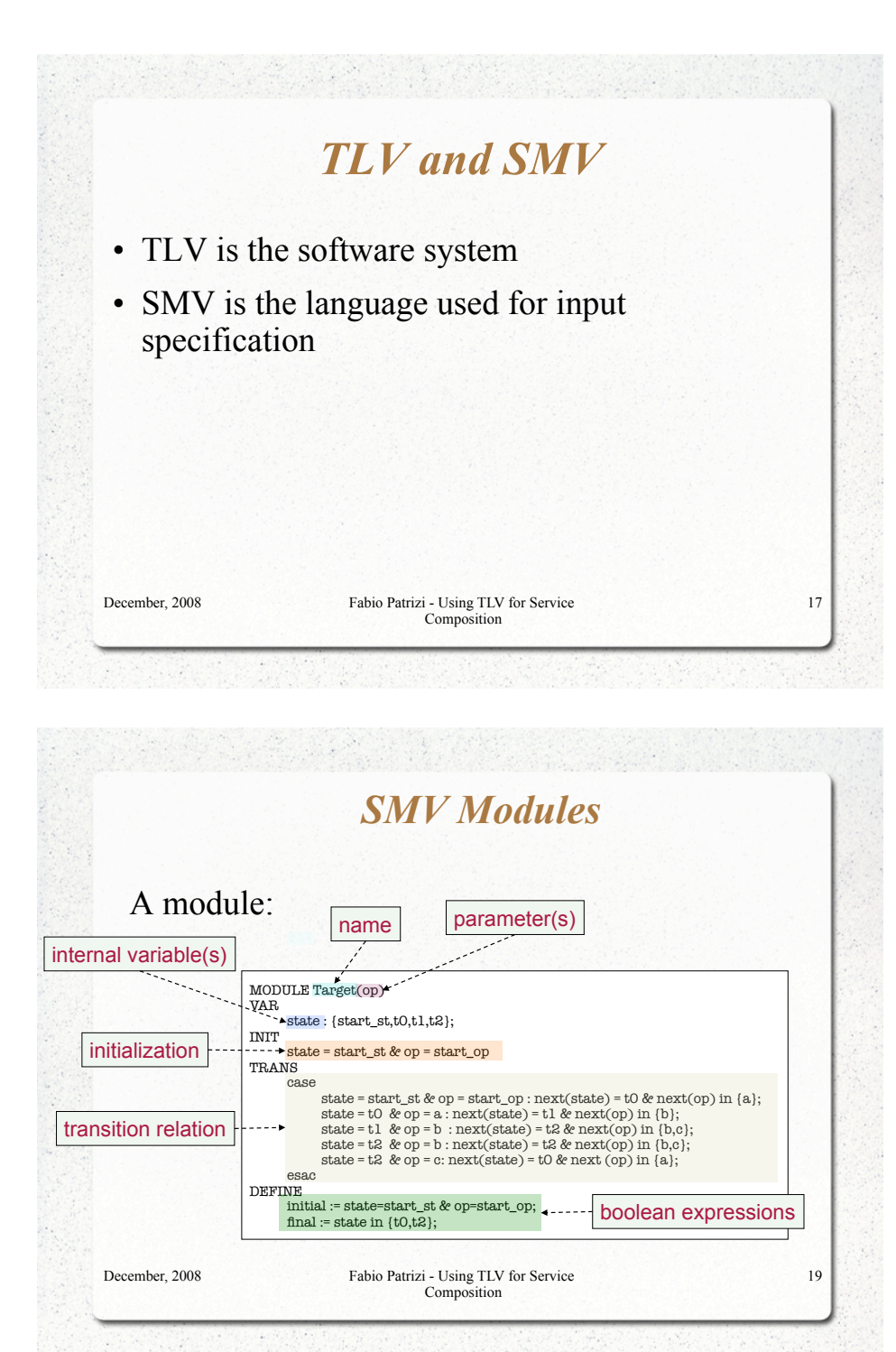

#### *SMV Specifications*

- SMV specs are composed of *modules:* 
	- ! modules are *sorts of TS* which may share variables with other modules
	- ! modules may contain submodules, running in parallel
	- special module main is mandatory and contains all relevant modules

#### December, 2008 Fabio Patrizi - Using TLV for Service

Composition

#### *SMV specification structure*

- ! A specification is structured as follows:
	- ! 1 module main representing the specification
	- ! 1 module Sys representing the orchestrator
	- 1 module  $\textsf{Env}$  combining C and  $S_t$
	- ! 1 module Target representing the target service
	- 1 module Service<sub>i</sub> per available service  $S_i$

December, 2008 Fabio Patrizi - Using TLV for Service Composition

20

#### *Module Interconnections*

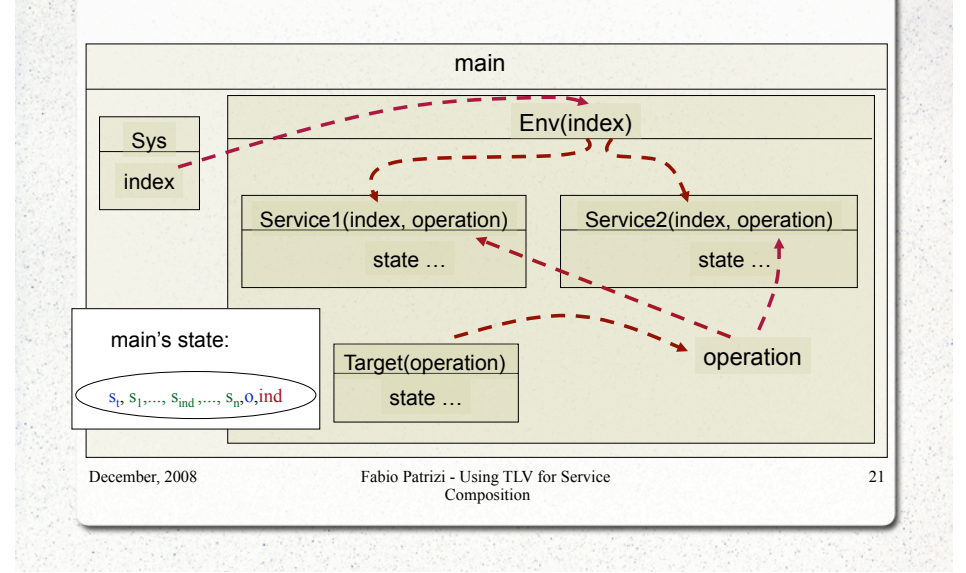

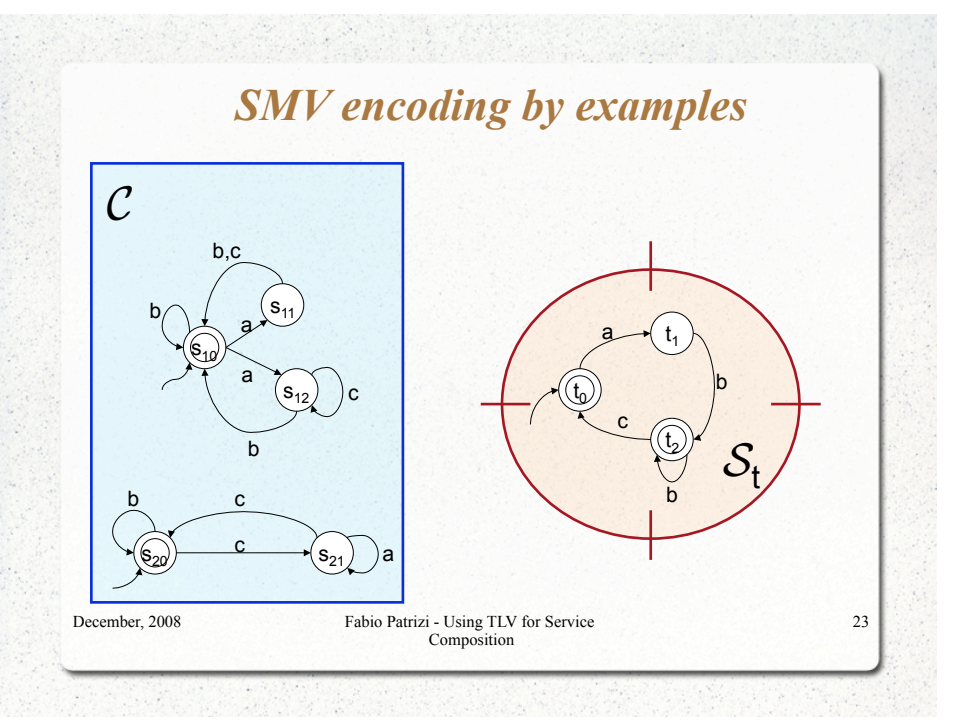

#### December, 2008 Fabio Patrizi - Using TLV for Service **Composition** 22 *Module Transitions*  • main's submodules run in parallel • At each clock tick they all move, according to their current state and specification • We constrain non-selected modules to loop in their current state • The whole module main is itself a transition system MODULE main VAR *I* / Env(sys.index); sys: system Sys; DEFINE  $\blacktriangledown$ good := (sys.initial & env.initial)|!(env.failure); *Module main*  Keywords Parameter: variable index of submodule sys condition of "good" state Community + Target TSs Orchestrator ! Instance independent

December, 2008 Fabio Patrizi - Using TLV for Service

**Composition** 

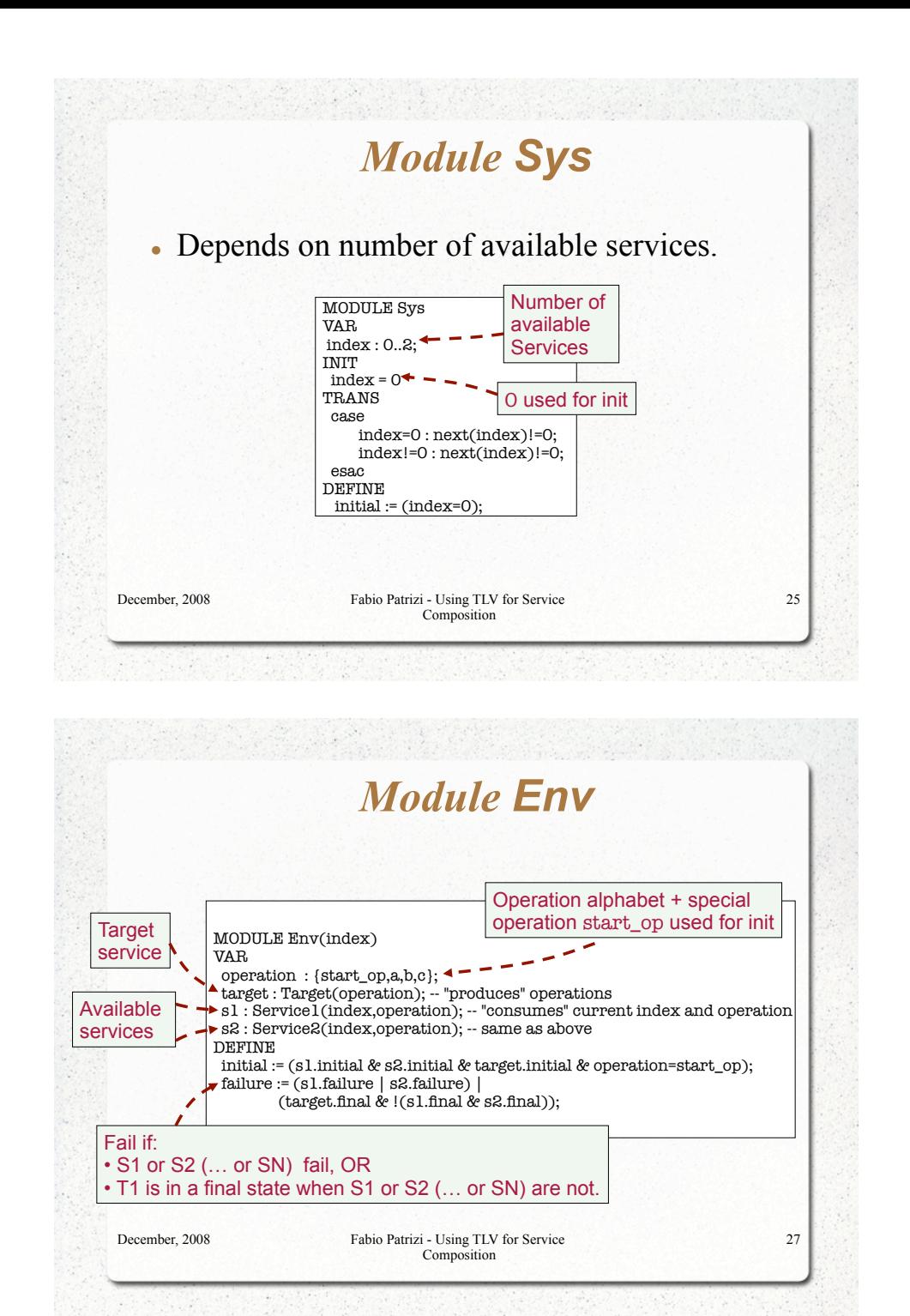

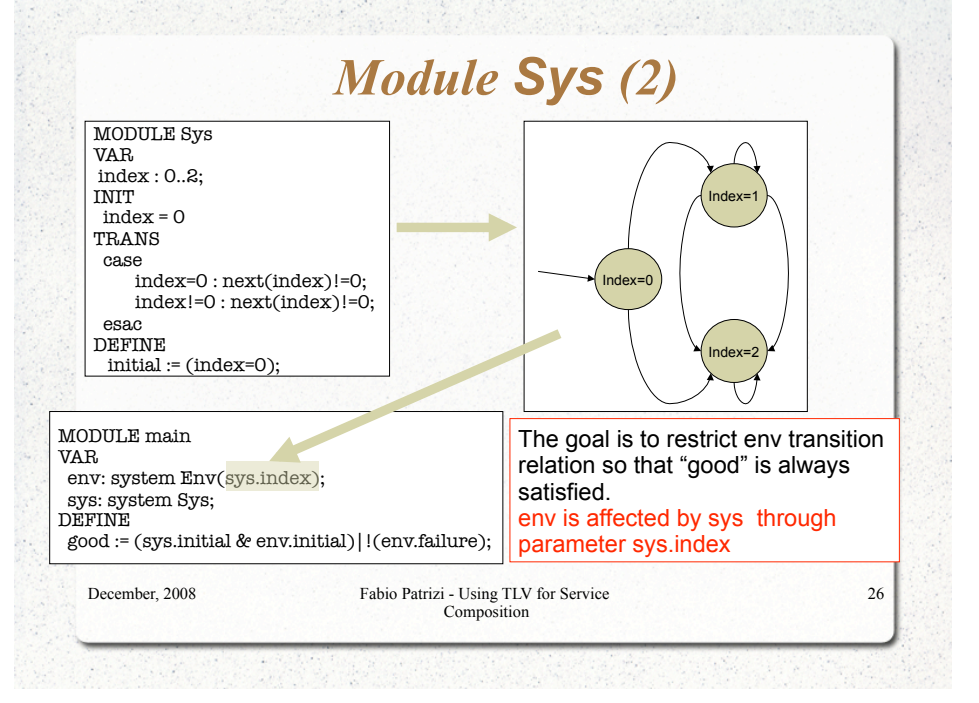

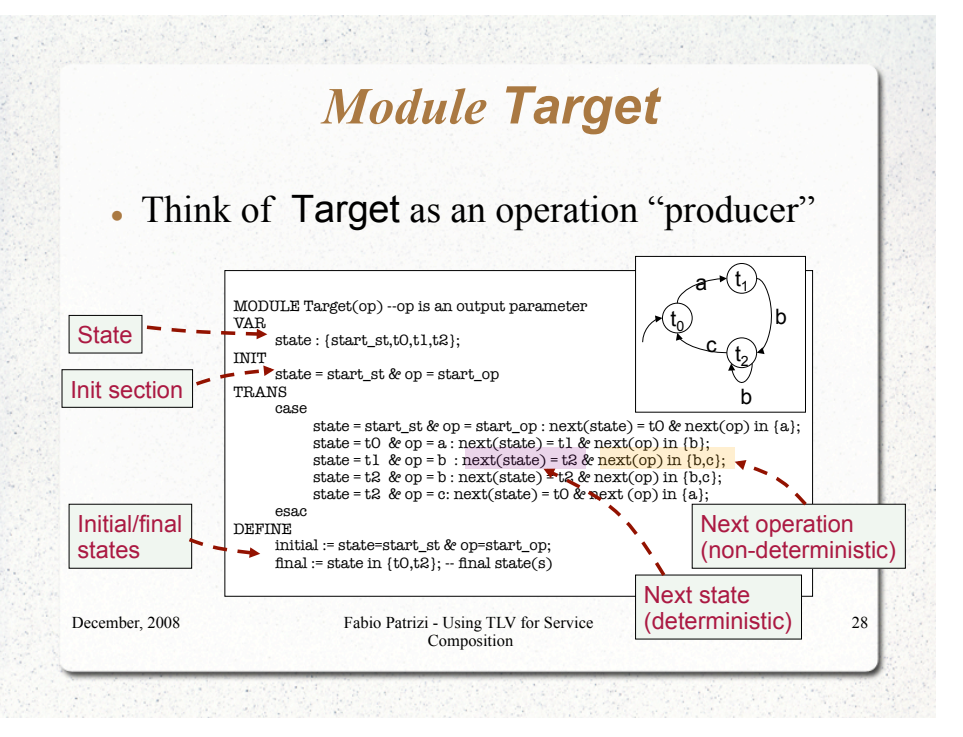

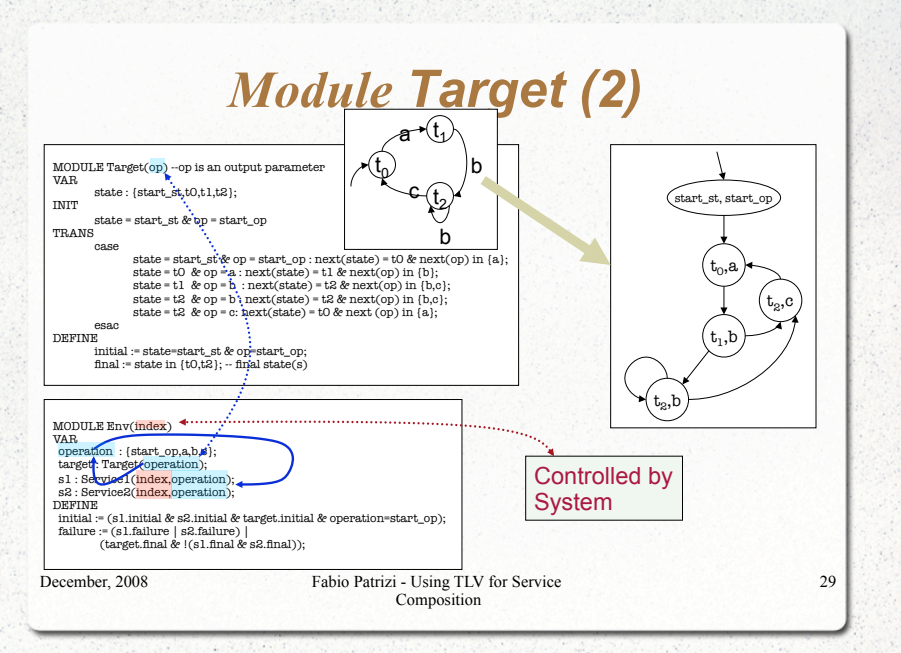

## *Available Service Modules (2)*

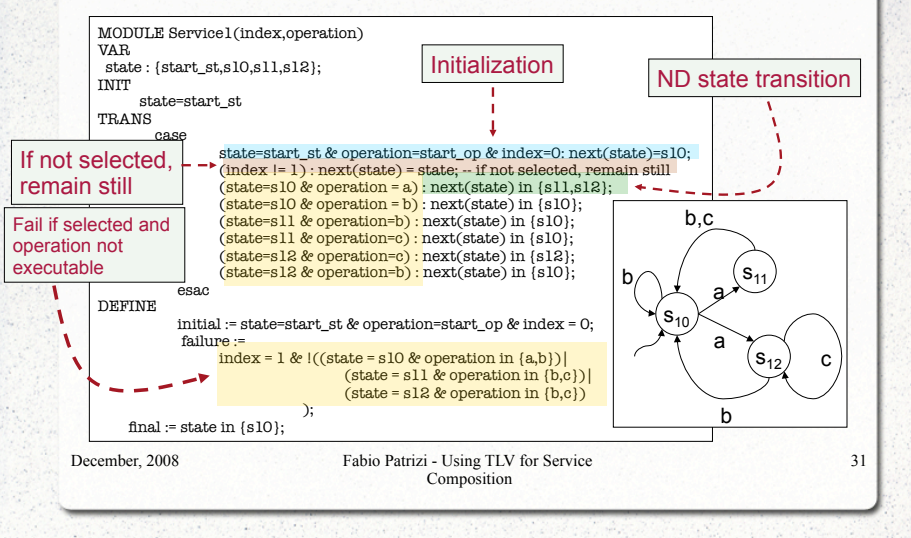

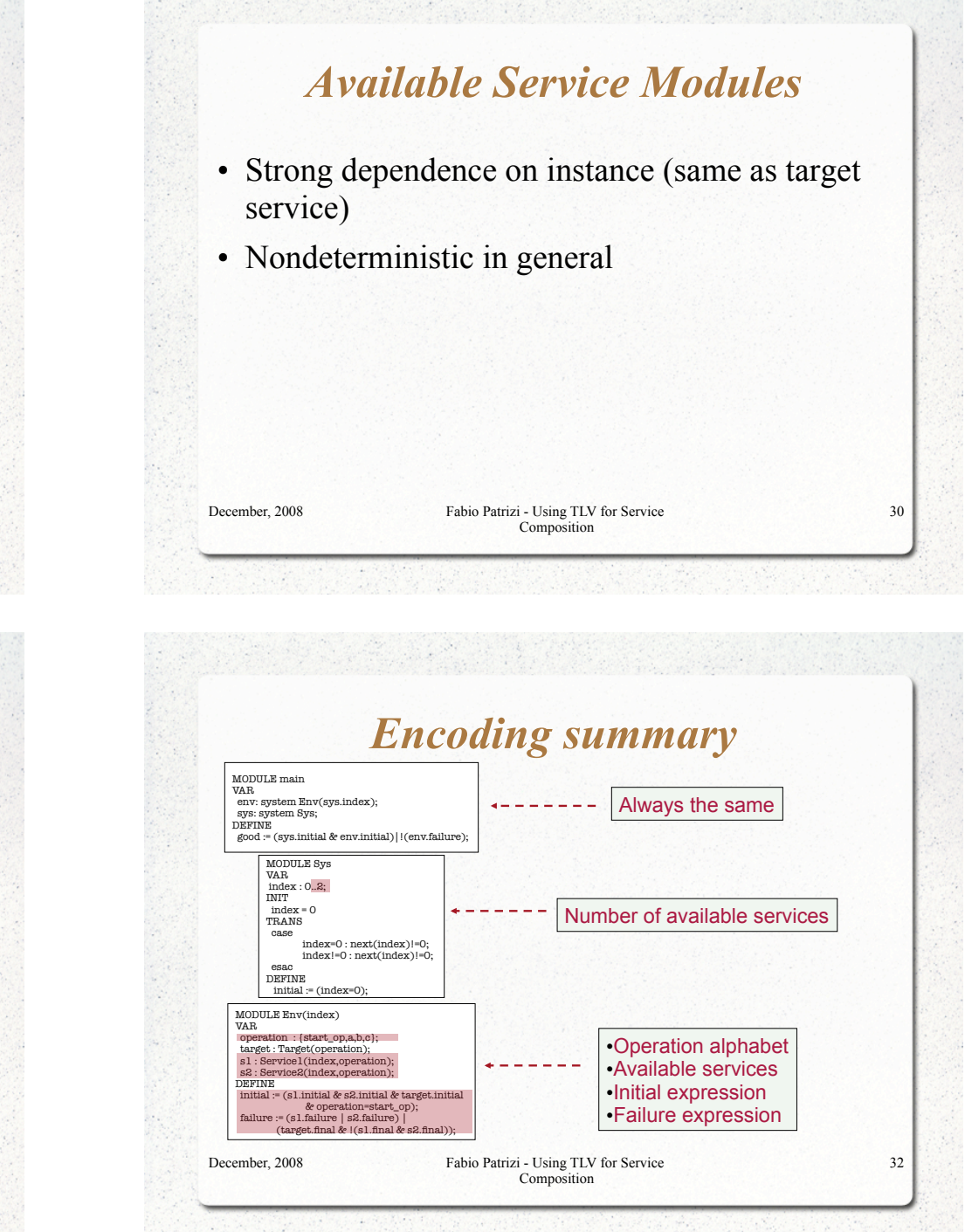

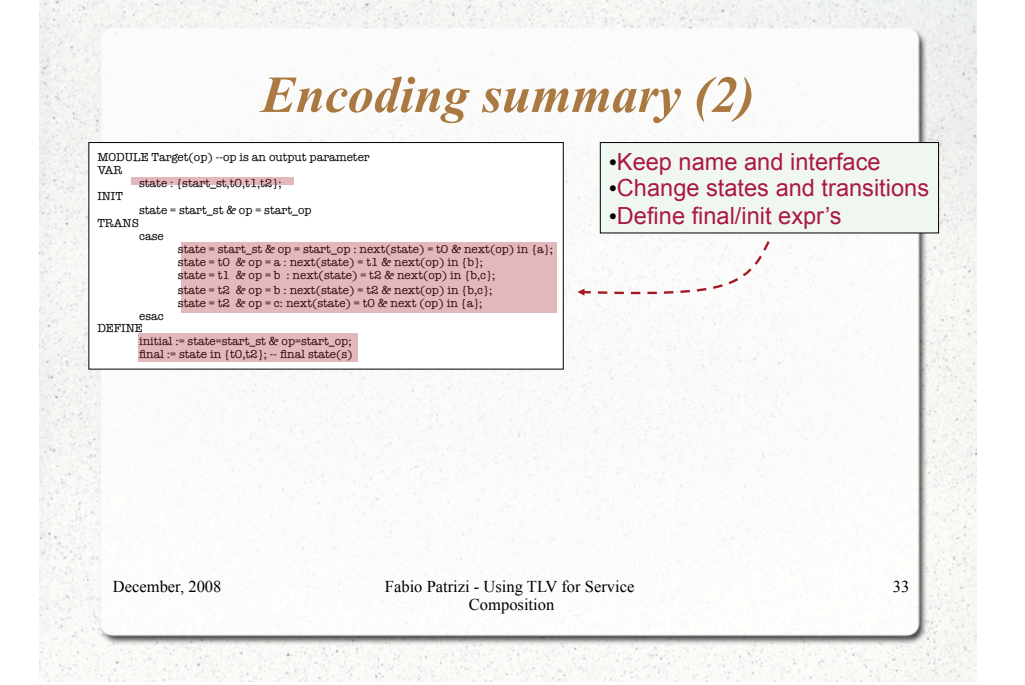

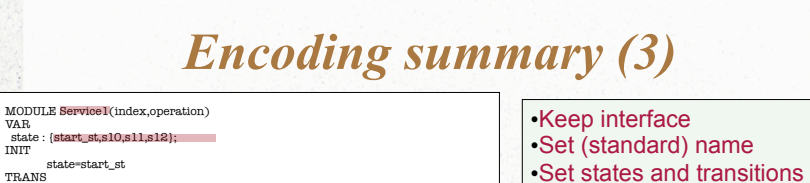

VAR

INIT

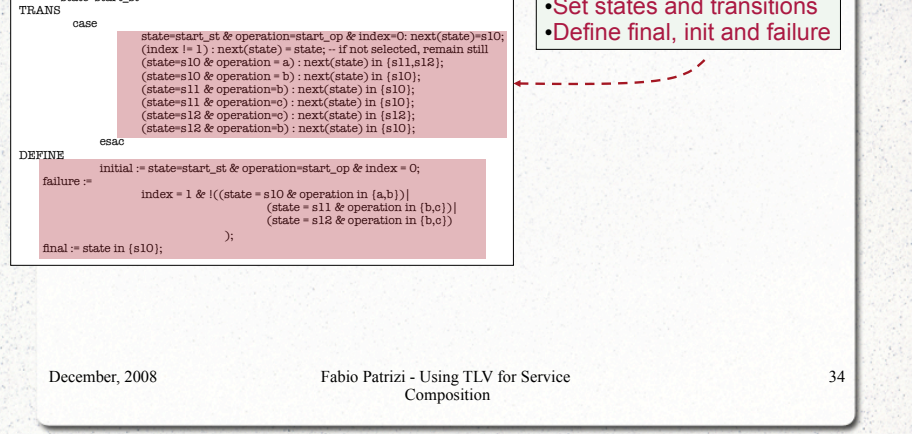

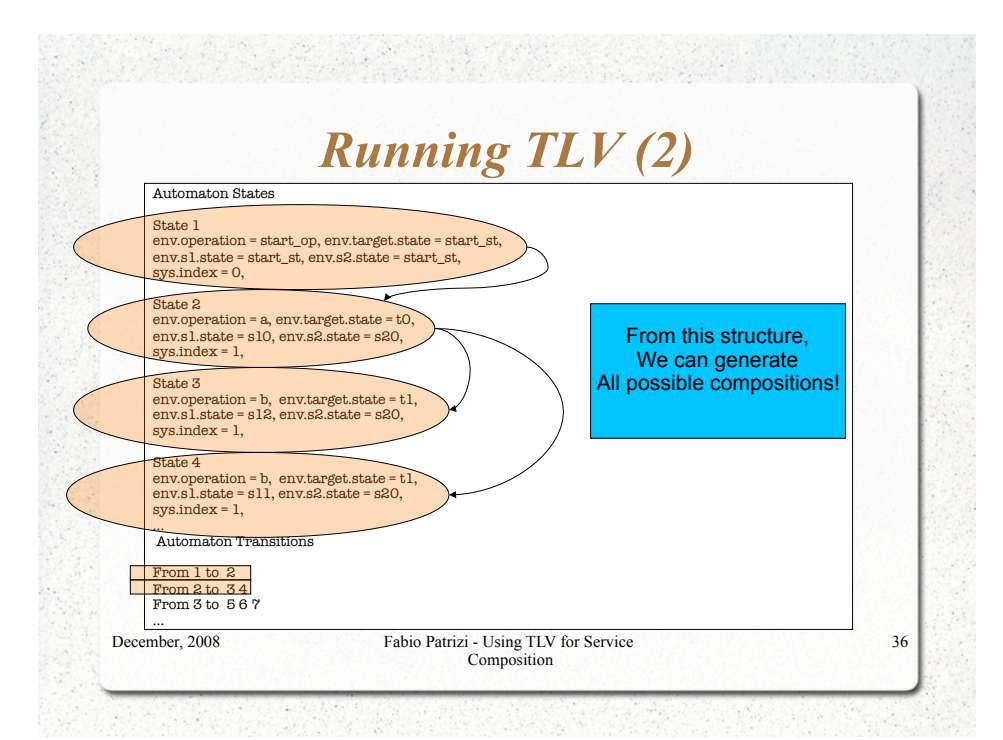

*Running TLV* 

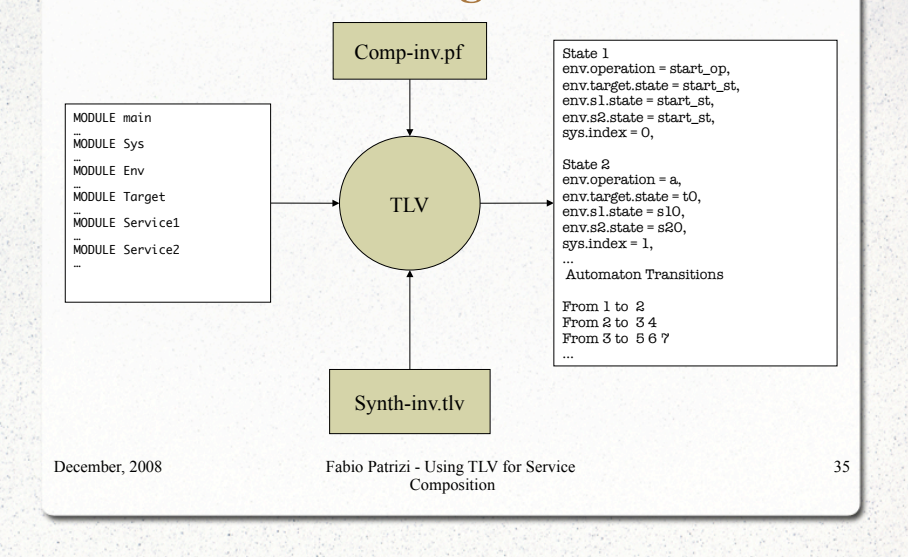

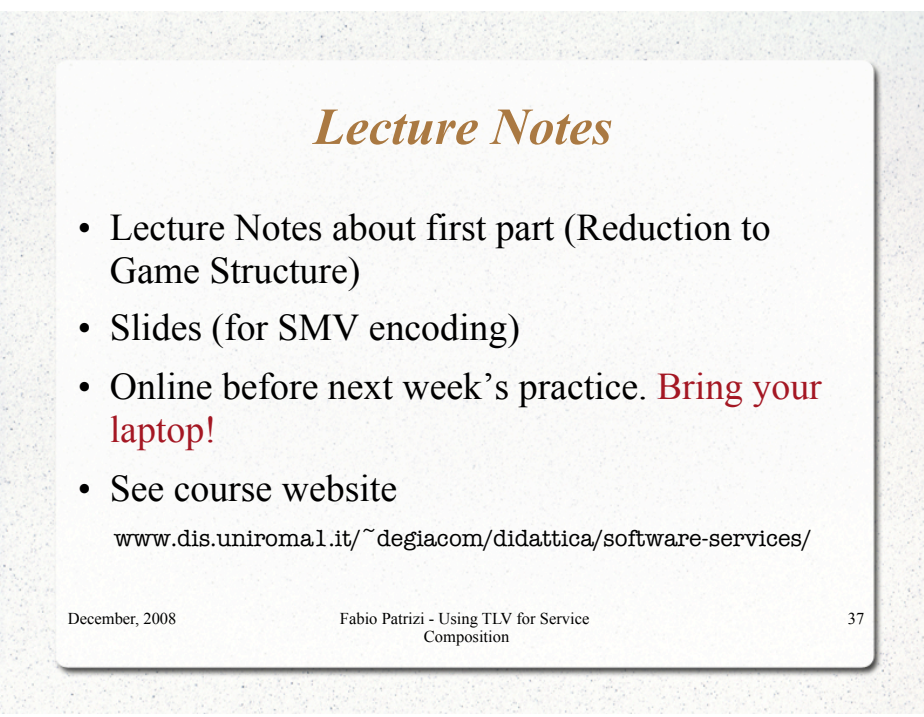